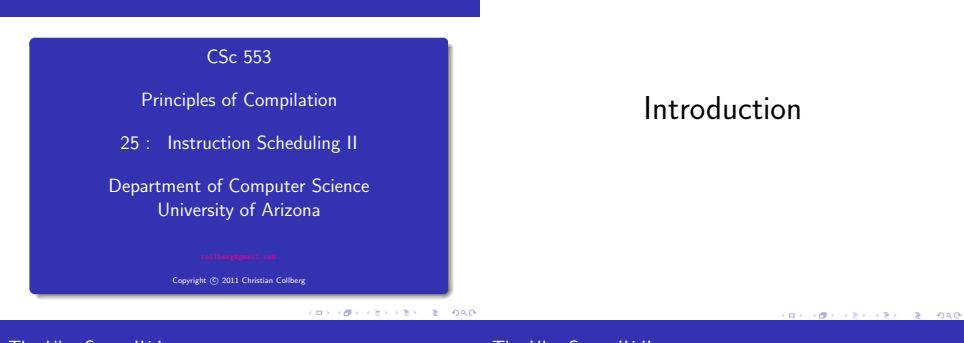

# The UltraSparc-IIi I

# The UltraSparc-IIi II

- The integer unit has 2 ALUs for arithmetic, shift, and logical operations. Each has a 9-stage pipeline.
- The Load/Store unit can issue one load or store per cycle.
- The Floating point unit has five separate functional units. Two FP instructions can be issued per cycle. Most FP instructions have a throughput of 1 cycle, and a latency of 3 cycles.
- There's also a graphics unit that can issue 2 instructions per cycle.
- In total, up to 4 instructions can be issued per cycle.

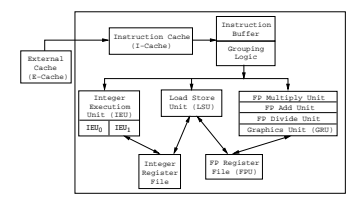

# Superscalar Dispatch

# The UltraSparc-IIi III

 $\bullet$  Instructions are grouped, fetched, and issued as a block of max k instructions.

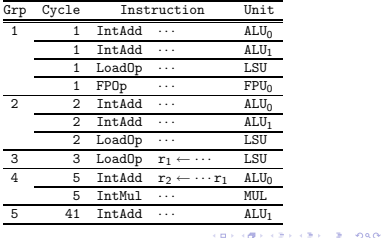

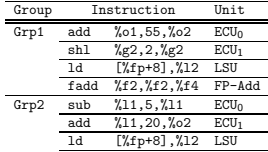

- The first 3 slots of a group can hold most types of instructions, except there can be only one  $ECU_0$  and one  $ECU_1$ instruction per group.
- **•** The fourth slot can only hold a branch or an FP instruction.

# The UltraSparc-IIi IV

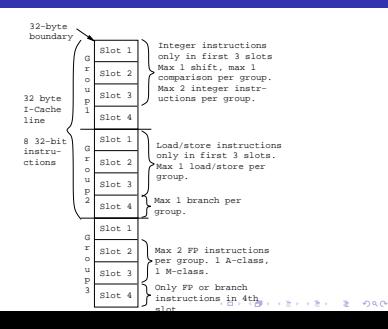

# The UltraSparc-IIi IEU I

- Max 2 integer instructions can be issued per cycle. They're dispatched only if they're in the first 3 instruction slots of the group.
- $\bullet$  There are two integer pipelines, IEU<sub>0</sub> and IEU<sub>1</sub>.
- Some instructions can only go to one pipeline. ADD, AND, ANDN, OR, ORN, SUB, XOR, XNOR, SETHI can go to either.
- **.** IEU<sub>0</sub> has special hardware for shift instructions. Two shift instructions can't be grouped together.

**BY ONE CONTRACT OF SORR** 

- **.** IEU<sub>1</sub> has special hardware for instructions that set condition codes: ADDcc, ANDcc, ANDNcc, ORcc, ORNcc, SUBcc, XORcc, XNORcc. CALL, JUMPL, FCMP also use the IEU1.
- Two instructions that use the IEU<sub>1</sub> can't be grouped together. For example, only one instruction that sets condition codes can be issued per cycle.
- Some instructions execute for several cycles: MULScc inserts 1 bubble after it's dispatched. SDIV inserts 36 bubbles, UDIV insterts 37 bubbles, DIVX insterts 68 bubbles.
- Some instructions must complete before another instruction can be dispatched: Depending on the value of the multiplicand, SMUL inserts max 18 bubbles, UMUL 19 bubbles, MILX 34 bubbles
- Some instructions are *single group*, they're always issued by themselves: LDD, STD, ADDC, SUBC, , MOVcc, FMOVcc, MOVr, SAVE, RESTORE, UMUL, SMUL, MULX, UDIV, SDIV, UDIVX, SDIVX.

**CONTRACTORS & SACTO** 

# The UltraSparc-IIi IEU IV

IEU instructions that write to the same register can't be grouped together:

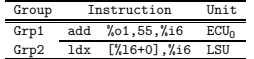

 $\bullet$  If TEU instruction (a) reads a register that instruction (b) writes, they can't be grouped together:

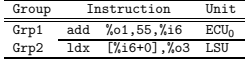

 $\bullet$  In other words, there's a one cycle delay between an instruction that computes a value and an instruction that uses that value.

# The UltraSparc-IIi CTI I

j.

- At most one control transfer instruction (CTI) can be dispatched per group: CALL, BPcc, Bicc, FB(P)cc, BPr, JMPL.
- **a** BPcc are the branch on integer condition codes with prediction instructions: BPA, BPG, BPGE, ....
- $\bullet$  If the branch is predicted taken, the branch instruction and the instruction at the branch target can be in the same group:

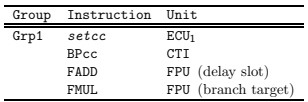

CORRESPONDENT DE VOGO

**If** the branch is predicted not taken, the branch instruction and the following instruction can be in the same group:

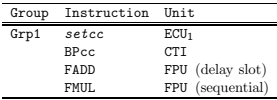

- Load/store instructions can only be dispatched if they're in the first three instruction slots of a group.
- There can be one load/store dispatched per group.
- **A** An instruction that references the result of a load cannot be in the load-group or the next group:

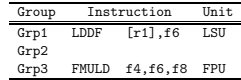

In other words, there's a two cycle load-delay.

**CONTRACTORS & SAN** 

The UltraSparc-IIi FPU I

# The UltraSparc-IIi FPU I

- FP instructions fall in two classes, A and M. An A and an M instruction can be in the same group, but not two A or two M instructions.
- The A class: FxTOy, FABS, FADD, FAND, FCMP, FMOV, FNEG, FSUB.
- The M class: FCMP, FDIST, FDIV, FMUL, FSQRT.
- **e** FPU instructions that write to the same register can't be grouped together:

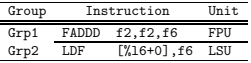

A FP store can be in the same group as the instruction that computes the value:

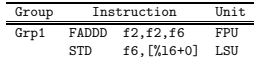

Most FP instructions have a latency of 3 cycles. I.e., the result generated by instruction (a) cannot be referenced by instruction (b) until 3 cycles later:

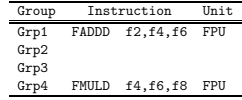

**• FDIVD and FSQRTD have 22-cycle latencies.** 

**CONTRACTORS & SACTO** 

### Instruction Scheduling

The purpose of instruction scheduling is

- $\bullet$  to avoid pipeline stalls due to a datum not being available when needed, and
- <sup>2</sup> to keep all functional units busy, i.e. making sure that every functional unit has at least one instruction ready to execute, and
- $\Theta$  to fill branch delay slots.
- We'll consider an algorithm, List Scheduling, that produces a toplogical sort of the dependence graph, while minimizing the execution time of the basic block.

# Dependence Graph

### CORPORATION & CONTRACTOR

## Building the Dependence Graph I

- There's an edge  $a \rightarrow b$  between instructions a and b of the dependence graph if
- $\bullet$  a writes to a register or location that  $b$  uses:

$$
\begin{array}{ll}\n(a) & r_1 \leftarrow \cdots \\
(b) & \cdots \leftarrow r_1\n\end{array}
$$

 $\bullet$  a uses a register or location that  $b$  writes to:

(a) 
$$
\cdots \leftarrow [r_1 + 16]
$$
  
(b) 
$$
[r_1 + 16] \leftarrow \cdots
$$

 $\bullet$  a and b write to the same register or location:

$$
\begin{array}{ll}\n(a) & r_1 \leftarrow \cdots \\
(b) & r_1 \leftarrow \cdots\n\end{array}
$$

we don't know if a can be moved after by

$$
\begin{array}{ll} (a) & [r_1+16] \leftarrow \cdots \\ (b) & \cdots \leftarrow [r_2+32] \end{array}
$$

### Building the Dependence Graph II

- The edge  $a \rightarrow b$  is labeled with an integer latency, the delay required between the initiation times of a and b, minus the execution time required by a before any other instruction can begin executing.
- $\bullet$  If *b* can begin executing in the cycle after *a* began executing, the latency is 0:

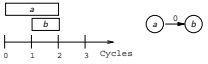

 $\bullet$  If two cycles have to elapse between starting a and starting b, the latency is 1:

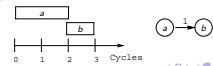

# Dependence Graph Example

Assume that a load has a latency of one cycle and takes two cycles to complete.

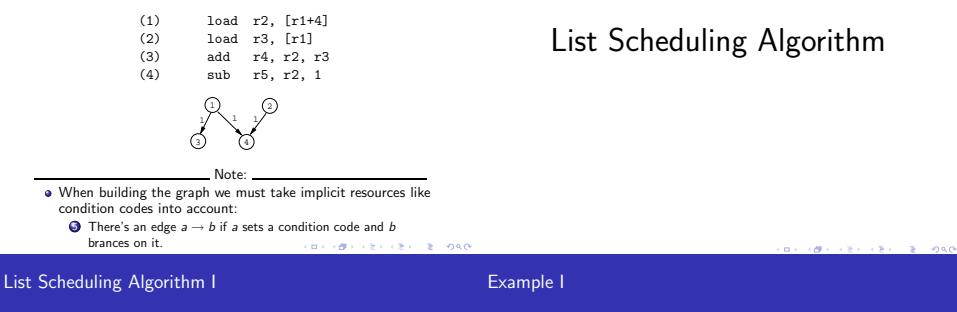

- Consider the dependence graph below. Let ExecTime[6]=2, and ExecTime=1 for all other instructions.
- **•** Start by labeling the nodes with the maximum possible *delay* from the node to the end of the block.

$$
\mathtt{delay}[n] = \left\{ \begin{array}{ll} \mathtt{ExecTime}[n] \text{if } n & \text{is a leaf} \\ \max \\ \text{success } m \text{ of } n \text{ (latency}(n,m) + \mathtt{delay}[m]) \text{ otherwise.} \end{array} \right.
$$

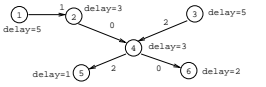

Consider the dependence graph below. Let ExecTime[6]=2, and ExecTime=1 for all other instructions.

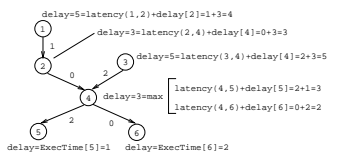

- **a** Next, traverse the graph from the root to the leaves.
- **a** Select nodes to schedule.
- Keep track of the current time, CurTime.
- $\bullet$  ETime [n] is the earliest time node n should be scheduled to avoid a stall.
- Candidates is the set of candidates (nodes which can be scheduled).
- MCands is the set of candidates with the maximum delay time to the end of the block.
- **A** ECands is the set of candidates whose earliest start times are ≤ CurTime.

### REPEAT

Candidates  $:=$  nodes in DAG with indegree= $0:$ MCands := Candidates with max Delay; ECands :=  $C$ andidates whose ETime  $\leq$  CurTime: IF there's just one  $m \in M$ Cands THEN  $n := m$ ELSIF there's just one  $m \in \mathbb{E}$ Cands THEN  $n := m$ ELSIF there's more than one  $m \in \text{MCands}$  THEN  $n :=$  Heuristics (MCands) ELSIF there's more than one  $m \in EC$  ands THEN n := Heuristics(ECands) ENDIF; Schedule n; CurTime  $:=$  CurTime  $+$  ExecTime[n]; FOR every successor i of n DO  $ETime[j] := max(ETime[n], CurTime+Latency(n,i))$ 

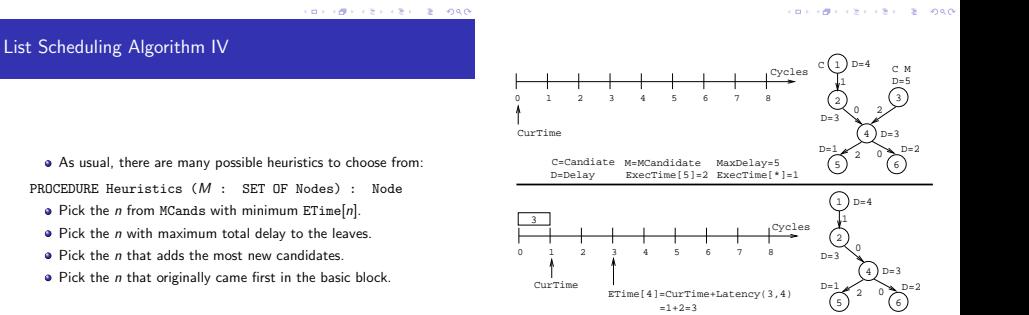

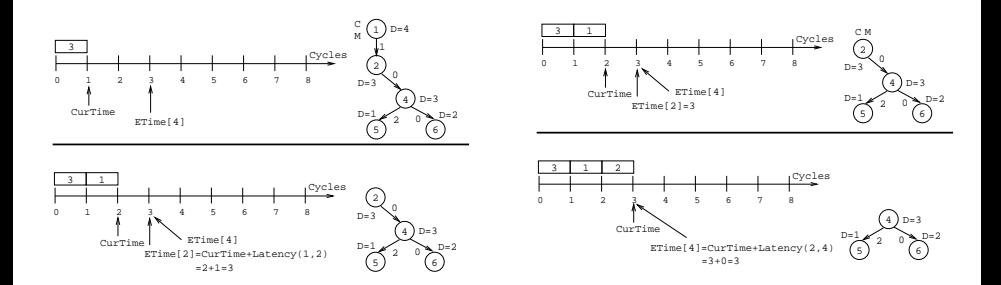

**SEP REPORT FROM BUILDING** 

**HER REPORT OF STREET** 

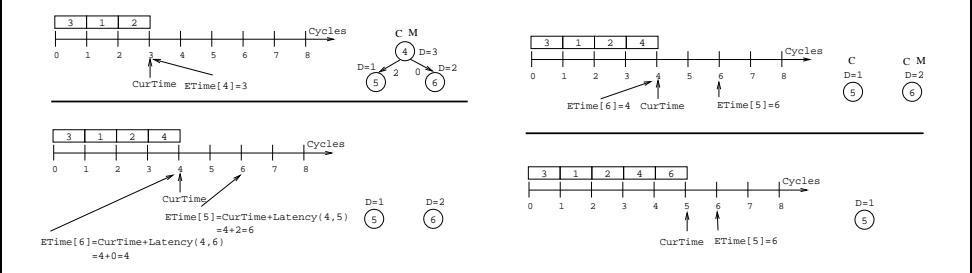

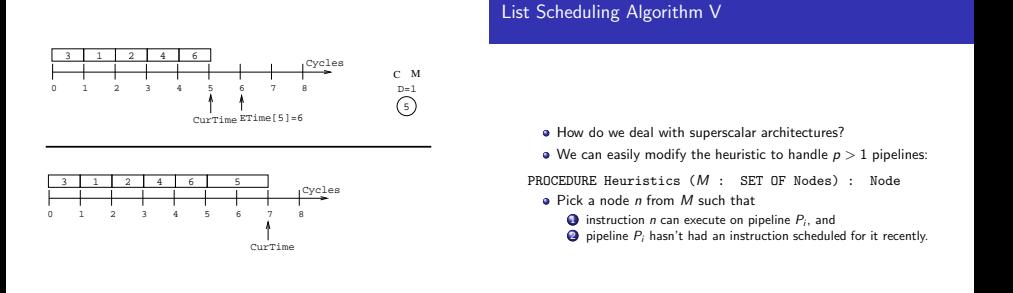

 $0.90$ 

# Filling Delay Slots I

# Filling Delay Slots II

**a** Typically, a basic block ends with a branch:

 $(1)$  Instr · · · (n-1) Branch

- (n) Delay Slot
- $\bullet$  We pick an instruction (i) from the basic block to fill the delay slot, such that
	- $\bigcirc$  (i) is a leaf of the dependence graph (otherwise, some other instruction b depends on it and would have to be executed after the branch), and
	- $\bullet$  the branch must not depend on (i) (e.g. (i) can't set the condition codes that are branched on), and
	- $\bigcirc$  (i) is not a branch itself.
- **a** If that doesn't work, we can try to move an instruction from the target basic block into the delay slot:
	- $(1)$  Instr · · · (n-1) Branch L
	- (n) Delay Slot
		- · · ·
	- L: Instr $\iota \in \text{move to delay slot}$ !
- We prefer a single-cycle instruction (like an integer add) over a multi-cycle (like a delayed load).
- If we can't find a suitable instruction, insert a nop.

**CONTRACTORS & SACTO** 

# Filling Delay Slots III

# Readings and References

- Calls are similar:
- (1)  $\arg \text{Reg}_1 \leftarrow \cdots$ <br>(2)  $\text{Arg} \text{Reg}_2 \leftarrow \cdots$  $ArgReg_2 \leftarrow \cdots$ · · ·  $(n-1)$  Call P<br> $(n)$  Delay Delay Slot
- $\bullet$  There's usually an instruction (i) that moves an argument into one of the argument-passing registers. We prefer to put that instruction in the delay slot.
- $\bullet$  If not, we can try to move an instruction from the next basic block (the one following the call) into the slot:
	- $(n-1)$  Call P<br> $(n)$  Delay
	- Delay Slot
	- $(n+1)$  Instr<sub>k</sub>  $\Leftarrow$  move to delay slot!
- Failing that, we insert a nop.

**CONTRACTORS & SOCO** 

- **•** Steven Muchnick, Advanced Compiler Design and Implementation, Section 9.2, pp. 269–274 and Chapter 17, pp. 531–547.
- Sun Technical manuals for UltraSparc-IIi (available from www.sun.com):
	- **4** Chapter 1: UltraSparc-IIi Basics
	- <sup>2</sup> Chapter 2: Processor Pipeline
	- **3** Chapter 21: Code Generation Guidelines
	- **4** Chapter 22: Grouping Rules and Stalls.

CORRESPONDENT & 1998